## Package 'cbar'

October 24, 2017

Type Package Title Contextual Bayesian Anomaly Detection in R

Version 0.1.3

Date 2017-11-23

Description Detect contextual anomalies in time-series data with Bayesian data analysis. It focuses on determining a normal range of target value, and provides simple-to-use functions to abstract the outcome.

Author Kim Seonghyun <shyeon.kim@scipi.net>

Maintainer Kim Seonghyun <shyeon.kim@scipi.net>

URL <https://github.com/zedoul/cbar>

BugReports <https://github.com/zedoul/cbar/issues>

**Depends**  $R (= 3.3.0)$ 

Imports Boom, bsts, dplyr, magrittr, ggplot2, stats

Suggests datasets, knitr, testthat

License Apache License 2.0 | file LICENSE

LazyData true

RoxygenNote 6.0.1

NeedsCompilation no

Repository CRAN

Date/Publication 2017-10-24 13:20:22 UTC

### R topics documented:

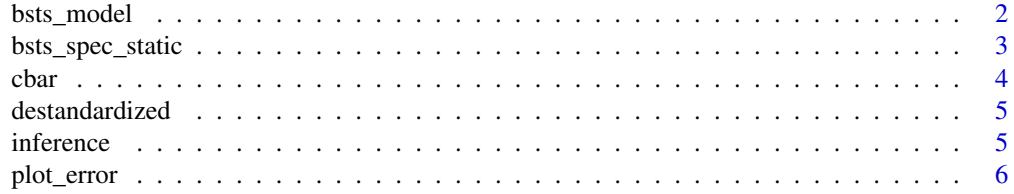

#### <span id="page-1-0"></span>2 bsts\_model

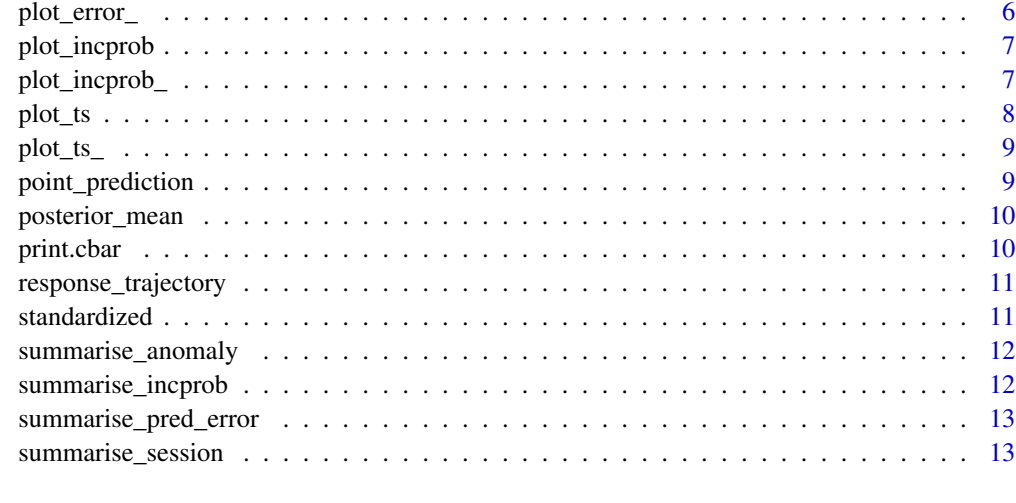

#### **Index** 2008 **[14](#page-13-0)**

bsts\_model *Create bsts model*

#### Description

Create bsts model

#### Usage

```
bsts_model(.data, spec = NULL, ...)
```
#### Arguments

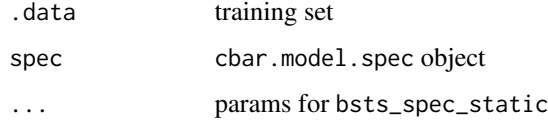

#### Value

bsts which is a bsts model

#### References

Scott, S. L., & Varian, H. R. (2014). Predicting the present with bayesian structural time series. International Journal of Mathematical Modelling and Numerical Optimisation, 5(1-2), 4-23.

<span id="page-2-0"></span>bsts\_spec\_static *Specify bsts model for static linear regression*

#### Description

Specify bsts model for static linear regression

#### Usage

```
bsts_spec_static(.data, sigma_guess = NULL, upper_limit = NULL,
  sd_prior_sample_size = 32, expected_model_size = 3, expected_r2 = 0.8,
 prior_df = 50, niter = 1000, ping = 0, model_options = NULL, ...)
```
#### Arguments

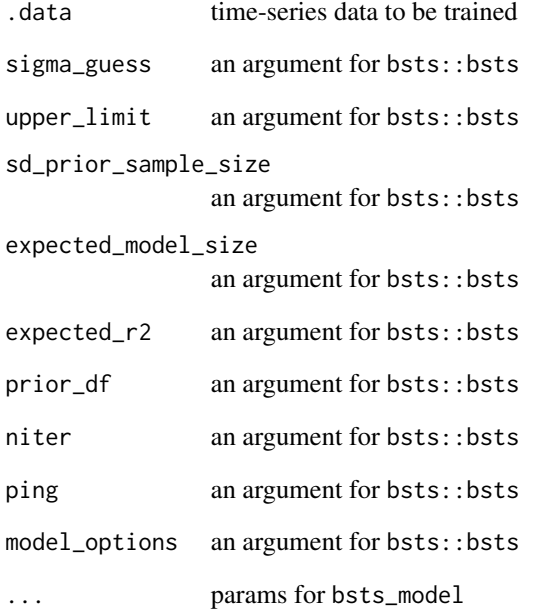

#### Value

cbar.model.spec object for model specification

<span id="page-3-0"></span>cbar cbar *package*

#### Description

cbar: Contextual Bayesian Anomaly Detection in R

This function generates cbar object to detect contextual anomaly and to abstract analysis output.

#### Usage

```
cbar(.data, ref_period, mea_period, apply_standardized = T, interval = 0.95,
  ...)
```
#### Arguments

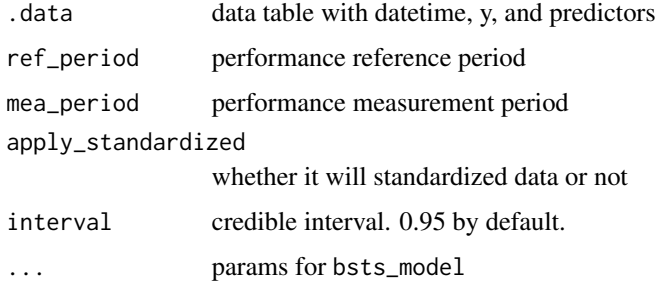

#### Details

#### See the README on [Github](https://github.com/zedoul/cbar)

For the input .data, note that you should use datetime for the first column name. Also, you should use numeric type for other columns.

#### Examples

```
library(cbar)
.data <- mtcars
rownames(.data) <- NULL
datetime \leq seq(from = Sys.time(), length.out = nrow(.data), by = "mins")
.data <- cbind(datetime = datetime, .data)
ref_session <- 1:16
mea_session <- 17:nrow(.data)
obj <- cbar(.data, ref_session, mea_session)
```
<span id="page-4-0"></span>destandardized *Destandardize a vector*

#### Description

Destandardize a vector

#### Usage

destandardized(y\_hat, y\_mu, y\_sd)

#### Arguments

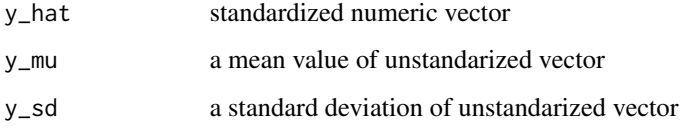

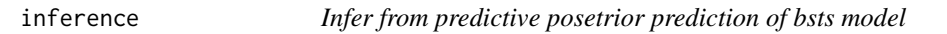

#### Description

Infer from predictive posetrior prediction of bsts model

#### Usage

inference(.model, alpha = 0.05)

#### Arguments

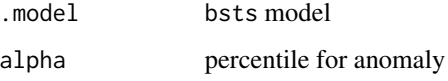

#### Value

data.frame with observations and predictions

<span id="page-5-0"></span>

Print estimation error plot

#### Usage

```
plot_error(.cbar, xlab = "", ylab = "Estimation error", method = "diff",
  ...)
```
#### Arguments

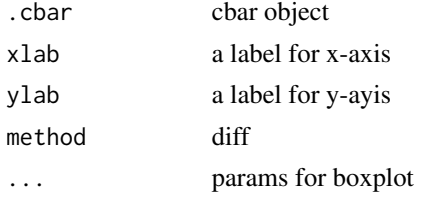

#### Value

boxplot object

plot\_error\_ *Print estimation error plot*

#### Description

Print estimation error plot

#### Usage

```
plot_error_(.error, xlab = "", ylab = "Estimation error", method = "diff",
  ...)
```
#### Arguments

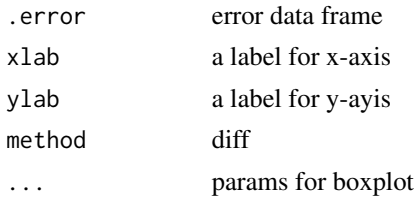

<span id="page-6-0"></span>

Print inclusion probablity plot

#### Usage

```
plot_incprob(.char, threshold = 0.1, horiz = T, cex.names = 0.5,xlab = "Inclusion probability (\%)", las = 1, ...)
```
#### Arguments

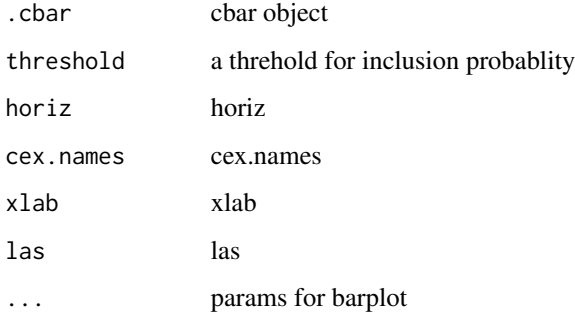

#### Value

boxplot object

plot\_incprob\_ *Print inclusion probablity plot*

#### Description

Print inclusion probablity plot

#### Usage

```
plot_incprob_-(.incprob, threshold = 0.1, horiz = T, cex.names = 0.5,xlab = "Inclusion probability (\%)", las = 1, ...)
```
#### <span id="page-7-0"></span>Arguments

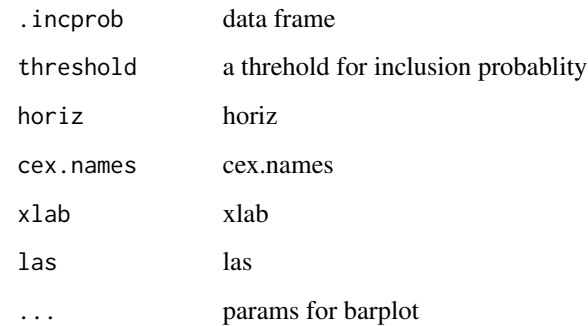

#### Value

boxplot object

#### plot\_ts *Print time-series plot*

#### Description

Print time-series plot

#### Usage

```
plot_ts(.cbar, x_label = "", y_label = "", seq_by = NULL)
```
#### Arguments

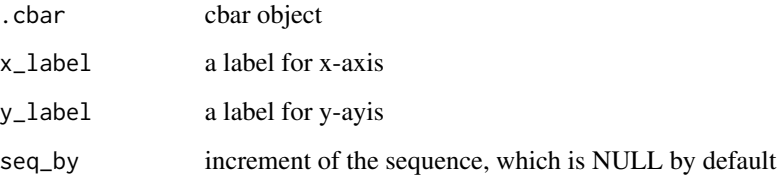

#### Value

ggplot object

<span id="page-8-0"></span>

Print time-series plot

#### Usage

```
plot_ts_(target_data, x_label = "", y_label = "", seq_by = NULL)
```
#### Arguments

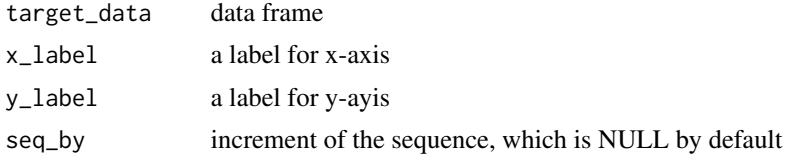

#### Value

ggplot object

point\_prediction *Get point prediction from posterior means and response trajectories*

#### Description

Get point prediction from posterior means and response trajectories

#### Usage

```
point_prediction(y_hat, .posterior_mean, alpha = 0.05)
```
#### Arguments

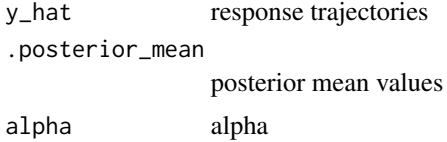

#### Value

data.frame for predicted values

<span id="page-9-0"></span>

This one is used for point prediction based one predictive posterior distribution

#### Usage

```
posterior_mean(.model)
```
#### Arguments

.model bsts\_model

#### Value

vector that contains poseterior means

print.cbar *Print cbar object*

#### Description

Print cbar object

#### Usage

```
## S3 method for class 'cbar'
print(x, \ldots)
```
#### Arguments

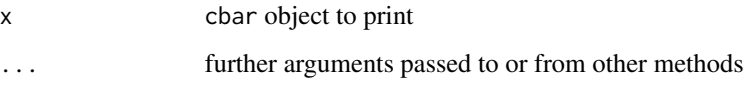

<span id="page-10-0"></span>response\_trajectory *Generate trajectories of the response variable*

#### Description

Note that posterior\_state\_samples returns posterior mean, whereas, this one returns posterior mean + noise

#### Usage

response\_trajectory(.model)

#### Arguments

.model bsts\_model

#### Details

This one is used for lower and upper bounds

#### Value

data.frame that contains predicted value y\_hat

standardized *Standardize a vector*

#### Description

Standardize a vector

#### Usage

```
standardized(y)
```
#### Arguments

y numeric vector

<span id="page-11-0"></span>summarise\_anomaly *Summarise anomaly detection result*

#### Description

Summarise anomaly detection result

#### Usage

```
summarise_anomaly(.cbar, .session = NULL)
```
#### Arguments

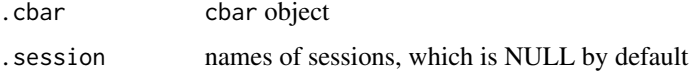

#### Value

data.frame that summarises input data with anomaly label

summarise\_incprob *Summarise inclusion probability of model*

#### Description

Summarise inclusion probability of model

#### Usage

```
summarise_incprob(.cbar, threshold = 0.1)
```
#### Arguments

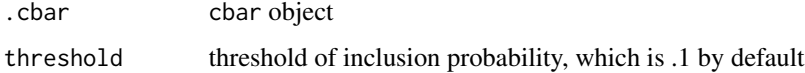

#### Value

vector that summarises inclusion probabilities for each MCMC samples

<span id="page-12-0"></span>summarise\_pred\_error *Summarise prediction error of model*

#### Description

This function uses absolute difference and mean absolute percentage error for summarising prediction errors

#### Usage

summarise\_pred\_error(.cbar, .session = "measurement")

#### Arguments

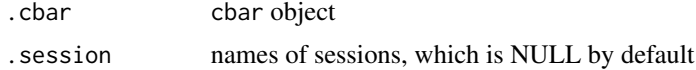

#### Value

data.frame with prediction errors

summarise\_session *Summarise anomaly in session*

#### Description

Summarise anomaly in session

#### Usage

```
summarise_session(.cbar, .session = NULL)
```
#### Arguments

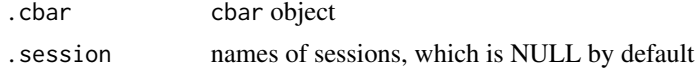

#### Value

data.frame that summarises outcome for each sessoin

# <span id="page-13-0"></span>Index

bsts\_model, [2](#page-1-0) bsts\_spec\_static, [3](#page-2-0) cbar, [4](#page-3-0) cbar-package *(*cbar*)*, [4](#page-3-0) destandardized, [5](#page-4-0) inference, [5](#page-4-0) plot\_error, [6](#page-5-0) plot\_error\_, [6](#page-5-0) plot\_incprob, [7](#page-6-0) plot\_incprob\_, [7](#page-6-0) plot\_ts, [8](#page-7-0) plot\_ts\_, [9](#page-8-0) point\_prediction, [9](#page-8-0) posterior\_mean, [10](#page-9-0) print.cbar, [10](#page-9-0) response\_trajectory, [11](#page-10-0) standardized, [11](#page-10-0) summarise\_anomaly, [12](#page-11-0) summarise\_incprob, [12](#page-11-0)

summarise\_pred\_error, [13](#page-12-0) summarise\_session, [13](#page-12-0)